## **Žádost o uvolnění z výuky tělesné výchovy ze zdravotních důvodů**

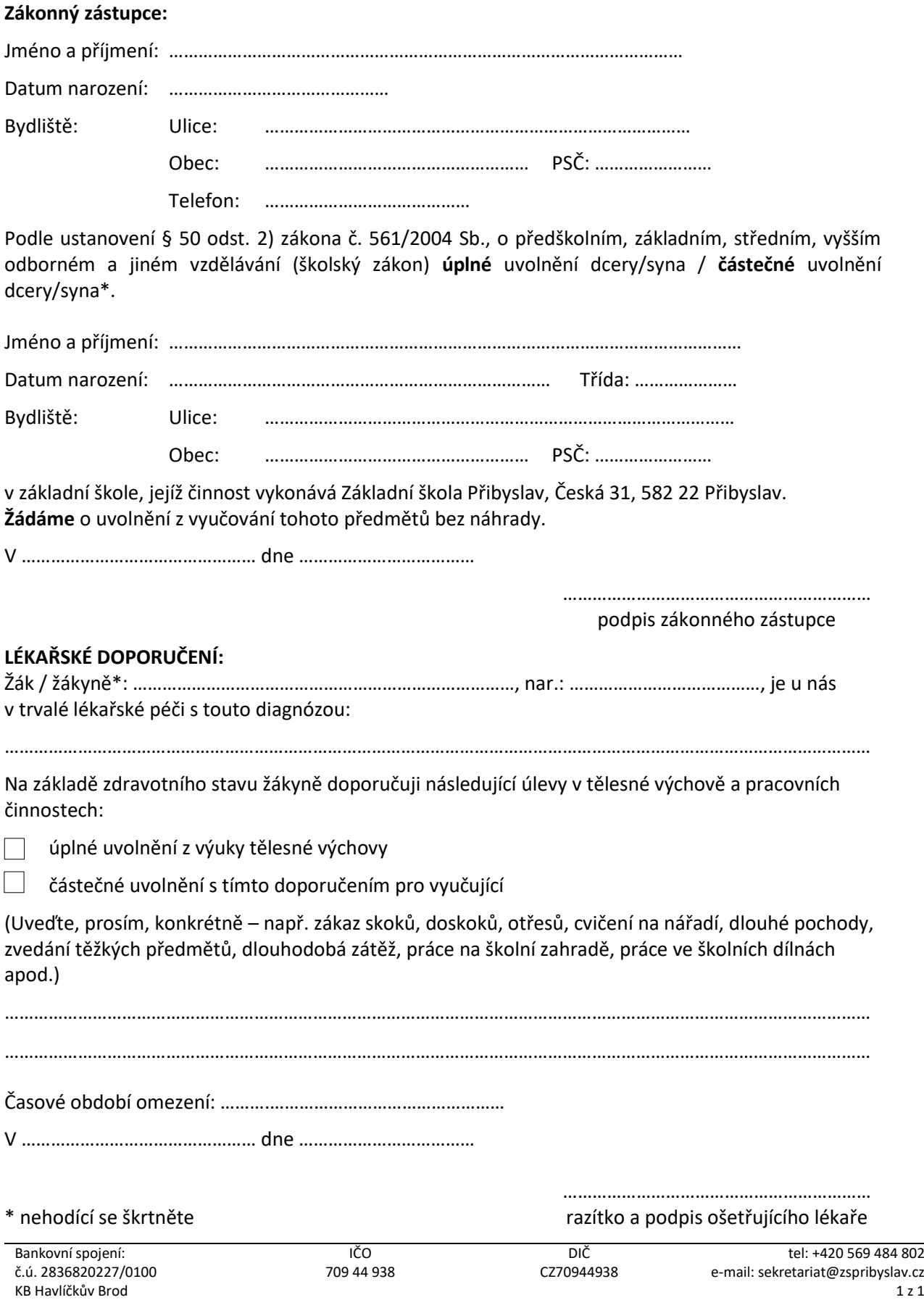